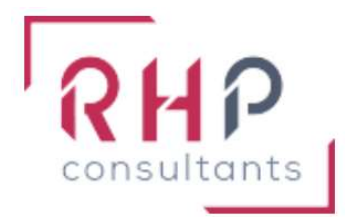

# **FORMATION BUREAUTIQUE**

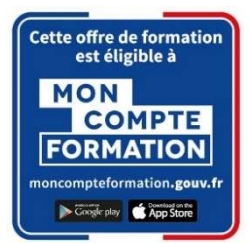

# Word initial

# R é f : W D 0 1 - T R

## OBJECTIFS DE LA FORMATION

- Connaître les principales fonctionnalités de Word.
- Créer, modifier, enregistrer un nouveau document Word.
- Saisir et mettre en forme un texte court (lettre, note, ...).
- **Effectuer une mise en page simple et imprimer son document.**
- Illustrer son document en y insérant des images, des tableaux, des formes.

#### PUBLIC CONCERNÉ

Cette formation est destinée à un public sans connaissances du logiciel Word ou à des utilisateurs débutants souhaitant acquérir de bonnes bases.

# PRÉREQUIS

Connaître l'environnement Windows et savoir utiliser le clavier et la souris.

# DURÉE DE LA FORMATION ET MODALITÉS D'ORGANISATION

 $2$  jours – (14 heures).

Maximum de 8 stagiaires – Session garantie dès le premier stagiaire inscrit.

## LIEU DE LA FORMATION

La formation a lieu dans les locaux d'RHP Consultants :

2 Rue de l'Ancienne Gare - 14310 VILLERS BOCAGE.

#### PROGRAMME

- **❖ S'APROPRIER L'ENVIRONNEMENT WORD** 
	- o Lancer l'application Word
	- o Ouvrir un document
	- o Comprendre l'ergonomie du ruban, barre d'outils, barre d'état
	- o Enregistrer et classer ses fichiers (documents)
	- o Accéder aux fichiers en naviguant aisément dans les dossiers
- **❖ CRÉER UN DOCUMENT WORD ET SAISIR UN TEXTE** 
	- o Notion de saisie au kilomètre
	- o Afficher les marques du document
	- o Notion de paragraphe dans Word
	- o Les modes de déplacements (clavier, souris)
	- o Les différentes sélections (clavier, souris)
	- o Couper, copier et coller du texte
- METTRE EN FORME SON TEXTE (CARACTERES ET PARAGRAPHES)

#### Les Caractères

- o Modifier la Police et la Taille des caractères
- o Appliquer du gras, de l'italique et un soulignement
- o Changer la couleur du texte
- o Convertir les minuscules en majuscules
- o Insertion de caractères spéciaux
- o Attributs et espacements de caractères
- o Reproduire la mise en forme

#### Les Paragraphes

- o Alignements, Retraits, Espacements
- o Appliquer des bordures
- o Insérer une liste à puces
- o Utilisation des tabulations et des taquets
- o Insérer des notes de bas de page
- $\div$  METTRE EN PAGE ET IMPRIMER
	- o Mode "aperçu avant impression"
	- o Orientation du document
	- o Réglage des marges du document
	- o Gestion des en-têtes et pieds de pages
- **❖ CRÉER UN TABLEAU SIMPLE DANS SON DOCUMENT** 
	- o Insérer un tableau
	- o Les sélections dans un tableau
	- o Les bordures et les motifs
	- o Fusionner et scinder des cellules
	- o Les tabulations dans un tableau
- $\div$  INSERER DES OBJETS GRAPHIQUES
	- o Insertion d'objet WordArt
	- o Insertion d'images
	- o Insertion d'une forme simple dans un document

#### MOYENS ET MÉTHODES PÉDAGOGIQUES

- Formation basée sur la pratique et l'adaptation au niveau du stagiaire, permise par une évaluation préalable de son profil et le recueil de ses attentes.
- Montée en compétence assurée par l'association d'un contenu théorique à une mise en application régulière, à chaque module, au travers d'exercices, de questionnaires et de cas concrets en rapport avec le quotidien professionnel du stagiaire.
- Formation en présentiel et en nombre réduit (8 stagiaires maximum) afin de favoriser les interactions stagiaires-formateurs.
- Un support pédagogique numérique est remis à chaque participant.

## PROFIL DU(DES) FORMATEUR(S)

- Le formateur est choisi pour ses connaissances étendues du logiciel et une expérience significative de sa pratique en milieu professionnel.
- Il a la double compétence technique et pédagogique afin de permettre aux stagiaires d'atteindre les compétences qui ont été définies dans les objectifs pédagogiques.

## MODALITÉS D'ÉVALUATION

Évaluation continue durant la session. Tests réguliers de contrôle des connaissances permettant la validation des acquis à chaque étape : exercices pratiques, QCM et entretiens individuels avec l'intervenant(e).

Évaluation des acquis en fin de formation par le passage de la certification Tosa suivante :

TOSA Word (RS 6198) de ISOGRAD – Date d'échéance 14-12-2024.

#### SUIVI DE L'EXÉCUTION

- Feuilles de présences signées des participants et du formateur par demi-journée.
- Attestation de fin de formation mentionnant les objectifs, la nature et la durée de l'action et les résultats de l'évaluation des acquis de la formation.
- Questionnaire d'évaluation de la satisfaction en fin de formation.

#### MOYENS TECHNIQUES

Mise à disposition d'un matériel équipé, un ordinateur portable récent par stagiaire, tableau numérique et imprimante.

#### TARIF

Le coût des deux journées de formation s'élève à 745 € HT, soit 894 € TTC. Cette formation est éligible à un financement par le compte professionnel de formation (CPF).

## MODALITÉS D'ACCÈS

Pour un financement CPF, la demande d'inscription se fait selon les modalités d'usage de la plateforme « Mon compte formation ».

Les autres demandes d'inscription se font en nous contactant à l'adresse suivante : formations@rhp-consultants.fr.

Une évaluation de votre niveau permettra de valider le choix de votre formation.

#### DELAI D'ACCÈS

Les demandes d'inscription doivent être déposées six semaines avant le début de la formation afin d'instruire le dossier de financement.

#### **CONTACT**

Les renseignements complémentaires sur cette formation peuvent être obtenus auprès du responsable pédagogique à l'adresse mail suivante : formations@rhp-consultants.fr

#### ACCESSIBILITÉ AUX PERSONNES EN SITUATION DE HANDICAP

Les personnes en situation de handicap souhaitant suivre cette formation sont invitées à contacter directement notre référent handicap (formations@rhp-consultants.fr), afin d'étudier avec lui les différents aménagements possibles pour suivre la formation.

## VALIDATION DE BLOCS DE COMPÉTENCES

La certification TOSA Excel se décompose en quatre domaines de compétences :

- Environnement / Méthodes ;
- Mise en forme et mise en page ;
- Outils d'édition ;
- Objets graphiques et tableaux.

Ces quatre domaines de compétences sont validés en une seule fois au test final de certification.

# SUITE DE PARCOURS ET DÉBOUCHÉS

La certification TOSA repose sur une échelle de score unique de 1 à 1000, traduite en cinq niveaux :

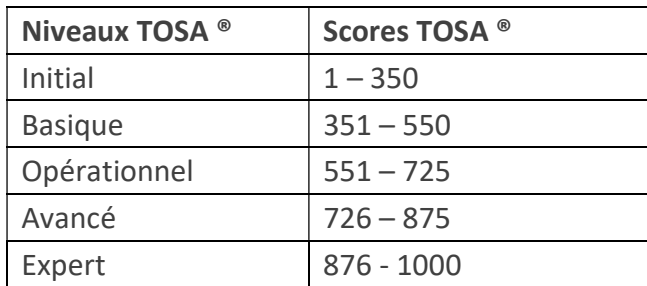

Les personnes ayant réussi la certification TOSA Excel avec le niveau initial peuvent poursuivre avec une formation préparant un niveau supérieur.

La certification TOSA permet une reconnaissance de vos compétences en bureautique dans le monde professionnel.